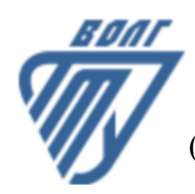

## **МИНОБРНАУКИ РОССИИ**

Волжский политехнический институт

(филиал) федерального государственного бюджетного образовательного учреждения высшего образования «Волгоградский государственный технический университет»

 **Вечерний факультет**

Вечерний факультет Декан Лапшина С.В. УТВЕРЖДЕНО

30.08.2023 г.

# **Компьютерная графика**

рабочая программа дисциплины (модуля, практики)

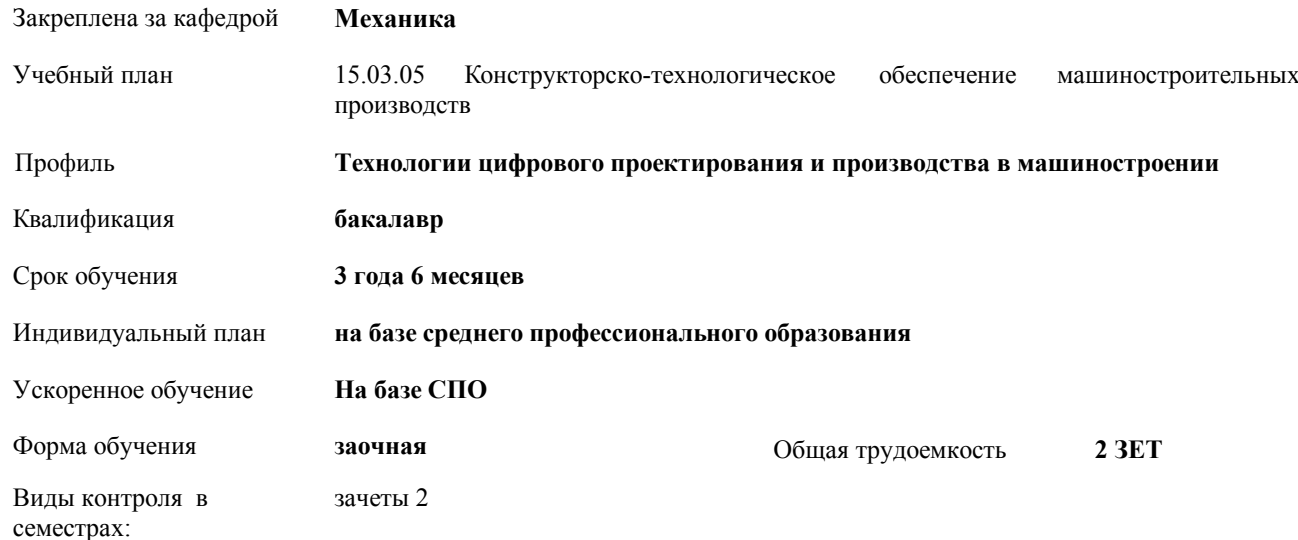

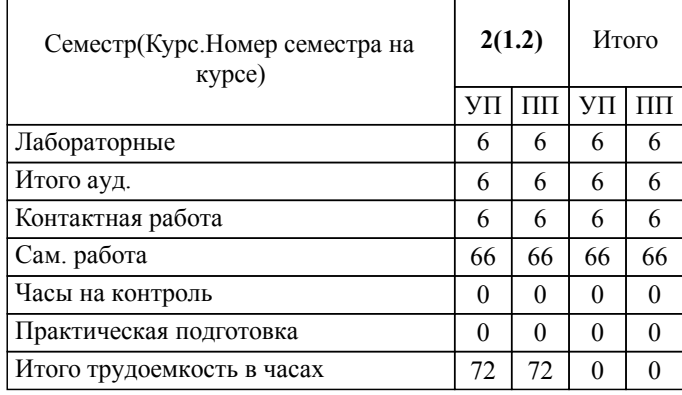

## ЛИСТ ОДОБРЕНИЯ И СОГЛАСОВАНИЯ РАБОЧЕЙ ПРОГРАММЫ

#### Разработчик(и) программы:

доцент, к.т.н., Синьков А.В.

Рецензент(ы): (при наличии) *д.т.н., профессор, Носенко В.А.*

**Компьютерная графика** Рабочая программа дисциплины (модуля, практики)

разработана в соответствии с ФГОС ВО:

Федеральный государственный образовательный стандарт высшего образования - бакалавриат по направлению подготовки 15.03.05 Конструкторско-технологическое обеспечение машиностроительных производств (приказ Минобрнауки России от 17.08.2020 г. № 1044)

составлена на основании учебного плана:

15.03.05 Конструкторско-технологическое обеспечение машиностроительных производств

Профиль: Технологии цифрового проектирования и производства в машиностроении

утвержденного учёным советом вуза от 31.08.2022 протокол № 1.

Рабочая программа одобрена на заседании кафедры: Механика Зав. кафедрой, к.т.н., доцент, и.о.зав. кафедрой ВМФМ Саразов А.В.

СОГЛАСОВАНО: Вечерний факультет Председатель НМС факультета Лапшина С.В. Протокол заседания НМС факультета № 1 от 30.08.2023 г.

Рабочая программа дисциплины (модуля, практики) актуализирована 31.08.2023

## **1. ЦЕЛИ И ЗАДАЧИ ОСВОЕНИЯ ДИСЦИПЛИНЫ (МОДУЛЯ, ПРАКТИКИ). ВИД, ТИП ПРАКТИКИ, СПОСОБ И ФОРМА (ФОРМЫ) ЕЕ ПРОВЕДЕНИЯ.**

Целью преподавания дисциплины является изучение систем и методов трехмерного моделирования, выработка умений и навыков решать инженерные задачи графическими способами, разрабатывать конструкторскую и техническую документацию с использованием современных информационных технологий.

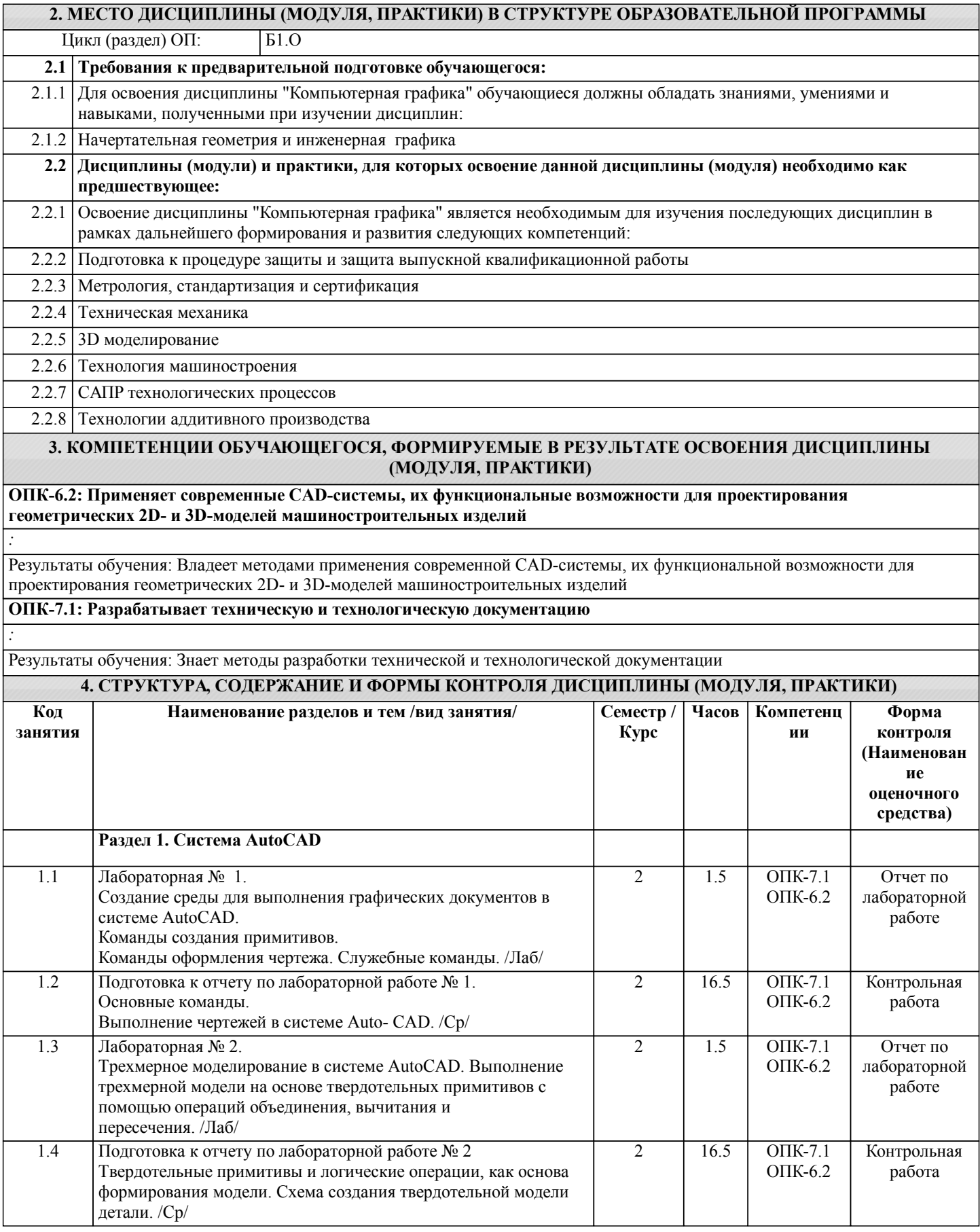

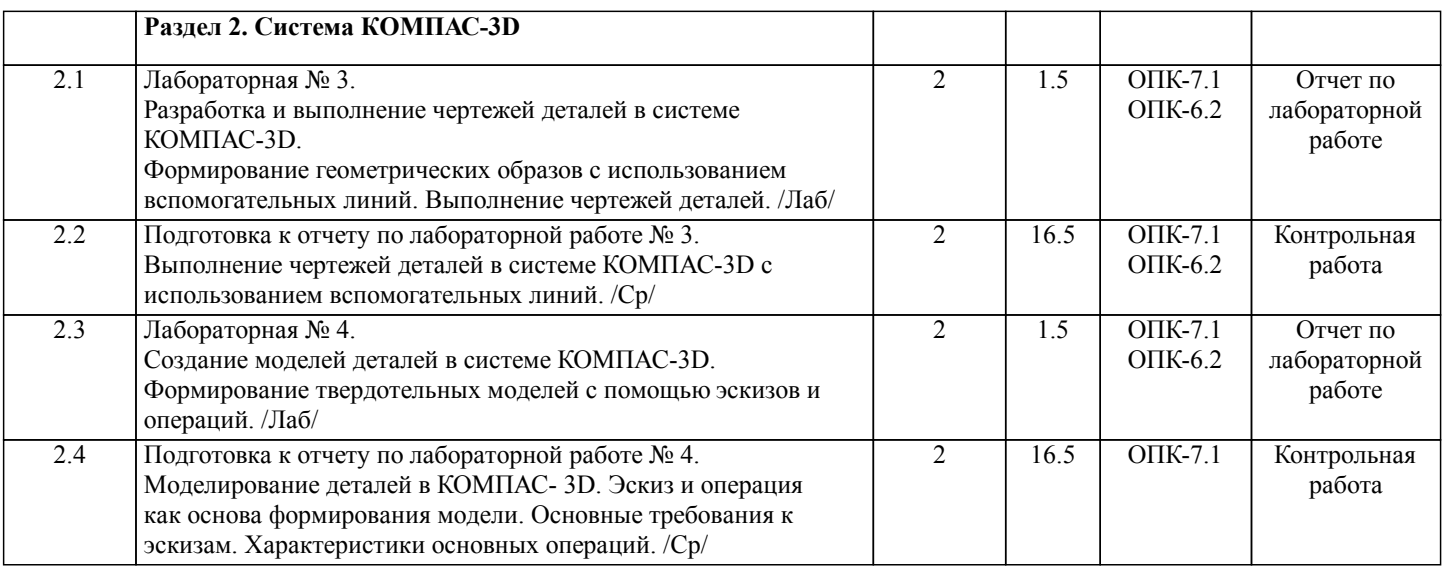

Примечание. Формы контроля: Эк – экзамен, К- контрольная работа, Ко- контрольный опрос, Сз- семестровое задание, З-зачет, ОП -отчет по практике.

Контрольные вопросы для проведения текущего контроля и промежуточной аттестации по итогам освоения дисциплины:

## **5. ФОНД ОЦЕНОЧНЫХ СРЕДСТВ**

 Оценочные средства планируемых результатов обучения представлены в виде фондов оценочных средств (ФОС), разработанных в соответствии с локальным нормативным актом университета. ФОС может быть представлен в Приложении к рабочей программе.

Контрольные вопросы для промежуточной аттестации по итогам освоения дисциплины: ОПК-7.1. Разрабатывает техническую и технологическую документацию 1. Предмет «Компьютерная графика» 2. Растровая, векторная фрактальная графика. 3. Основные направления применения компьютерной графики. 4. САПР, как основа развития конструкторской деятельности. 5. Преимущества использования САПР по сравнению с традиционными разработками. 6. Средства ЭВТ, позволяющие автоматизировать процесс создания конструкторской документации (вычислительные средства, средства ввода информации, графические средства вывода, программное обеспечение). 7. AutoCAD – универсальный пакет программ ( общие сведения ). Запуск программы. 8. Рабочий стол AutoCAD. 9. Ввод координат. Мировая система координат. Пользовательская система координат. 10. Правило правой руки. 11. Команды создания примитивов (ЛИНИЯ, ПРЯМАЯ, ЛУЧ, МУЛЬТИЛИНИЯ). 12. Команды создания примитивов (ПОЛИЛИНИЯ, ДУГА, КРУГ, ЭЛЛИПС). 13. Команды создания примитивов (КОЛЬЦО, МНОГОУГОЛЬНИК, СПЛАЙН, ТЕКСТ). 14. Команды создания примитивов (БЛОК, ПБЛОК). 15. Команды оформления чертежей (ШТРИХ, РАЗМЕРЫ). 16. Команды редактирования (основные свойства). 17. Команды редактирования (СОТРИ, ПЕРЕНЕСИ, КОПИРУЙ, ПОВЕРНИ, ЗЕРКАЛЬНО, МАСШТАБ). 18. Команды редактирования (МАССИВ, ОБРЕЖЬ, РАЗОРВИ, УДЛИНИ, ФАСКА, ПОДОБИЕ). 19. Команды редактирования (СОПРЯГИ). 20. Редактирование полилиний. 21. Служебные команды (СЛОЙ, СЕТКА, ШАГ, ОРТО). 22. Служебные команды (ПРИВЯЖИ, ПОКАЖИ, ЛИМИТЫ). 23. Разработка и выполнение чертежей деталей в среде AutoCAD. 24. Выполнение сборочных чертежей в среде AutoCAD. 25. Пространство МОДЕЛИ/ ЛИСТА. 26. Трехмерное компьютерное моделирование, как специальное направление конструкторской деятельности. 27. Команда ТЗРЕНИЯ (способы задания точки зрения). 28. Отличие трехмерной компьютерной модели от аксонометрического изображения. 29. Типы пространственных моделей. 30. Каркасные модели, способы построения. 31. Поверхностные модели, способы построения. ОПК-6.2. Применяет современные CAD-системы, их функциональные возможности для проектирования геометрических 2D- и 3D-моделей машиностроительных изделий 32. Твердотельные модели, способы построения. 33. Преимущества твердотельных моделей по сравнению с другими типами. 34. Команды создания твердотельных моделей (ПРИЗМА, КЛИН, КОНУС, ЦИЛИНДР, СФЕРА, ТОР).

- 35. Команды создания твердотельных моделей выдавливанием и вращением.
- 36. Логические операции (ОБЪЕДИНЕНИЕ, ВЫЧИТАНИЕ, ПЕРЕСЕЧЕНИЕ).
- 37. Схема формирования трехмерных моделей сложных форм.
- 38. Команды редактирования трехмерных объектов(3D-ПОВЕРНИ, 3D-МАССИВ, 3D-ЗЕРКАЛО).
- 39. Команды (СЕЧЕНИЕ, РАЗРЕЗ).
- 40. Визуализация твердотельной модели.
- 41. Режимы тонирования.
- 42. Источники света. Команды (СВЕТ. МАТЕРИАЛ).
- 43. КОМПАС-ГРАФИК. Общие сведения. Основные подпрограммы.
- 44. Рабочий стол КОМПАС-ГРАФИК.
- 45. Основные приемы работы в КОМПАС-ГРАФИК(панель параметров объектов, редактирование геометрических примитивов, геометрический калькулятор)..
- 46. Активные окна в КОМПАС-ГРАФИК.
- 47. Слои в КОМПАС-ГРАФИК.
- 48. Глобальные и локальные привязки в КОМПАС-ГРАФИК.
- 49. Создания команд примитивов в КОМПАС-ГРАФИК, отличие создания тех же команд в среде AutoCAD .
- 50. Параметризация в программе КОМПАС-ГРАФИК.
- 51. Трехмерное моделирование в КОМПАС -3D
- 52. Активное окно трехмерного моделирования в КОМПАС -3D.
- 53. Способы отображения модели
- 54. Дерево построения.
- 55. Эскиз.
- 56. Основные операции
- 57. Ассоциативные виды.
- 58. Параметрическая модель.
- 59. Вариационная и иерархическая параметризация.
- 60. Моделирование сборочных единиц в КОМПАС -3D.
- 61. Сборка « Сверху- вниз», «Снизу-вверх», «Смешанный способ».

Тестовые задания для промежуточной аттестации по итогам освоения дисциплины:

- 62. Сопряжение. Условия при наложении сопряжения.
- 63. Проектирование спецификаций.

Вопрос 1. (ОПК-7.1) Что является базовым элементом фрактальной графики? 1) Линия.<br>2) Форму 2) Формула.<br>3) Точка. 3) Точка.<br>4) Нет пр 4) Нет правильного ответа. Вопрос 2. (ОПК-7.1) Что называется примитивом? 1) Совокупность нескольких параллельных между собой ломаных.<br>2) Геометрический элемент, который воспринимается как единое ц 2) Геометрический элемент, который воспринимается как единое целое.<br>3) Несколько геометрических объектов. 3) Несколько геометрических объектов. 4) Нет правильного ответа. Вопрос 3. (ОПК-7.1) Что называется полилинией (NanoCAD)? 1) Несколько примитивов, объеденных между собой. 2) Сложный примитив, состоящий из одного или нескольких связанных между собой прямолинейных и дуговых сегментов. 3) Совокупность нескольких линий. 4) Нет правильного ответа. Вопрос 4. (ОПК-7.1) Как характеризуется команда ГРАДИЕНТ (NanoCAD)? 1) Закрашивание замкнутого контура.<br>2) Заливка контура с плавным перехо. 2) Заливка контура с плавным переходом от одного цвета к другому. 3) Заполнение рисунком по заданному контуру. Нет правильного ответа. Вопрос 5. (ОПК-7.1) Что такое ассоциативный размер (NanoCAD)?

- 
- 1) Размер, который задается в ручном режиме.<br>2) Размер, который привязывается к объекту и 2) Размер, который привязывается к объекту и при изменении объекта следует за ними, меняя своё значение.
- 3) Размер, который задается в автоматическом режиме.
- 4) Нет правильного ответа.
- Вопрос 6. (ОПК-7.1)

Что называется массивом?

- 1) Сложный примитив.
- 2) Копирование объектов по прямоугольной или круговой сетке.

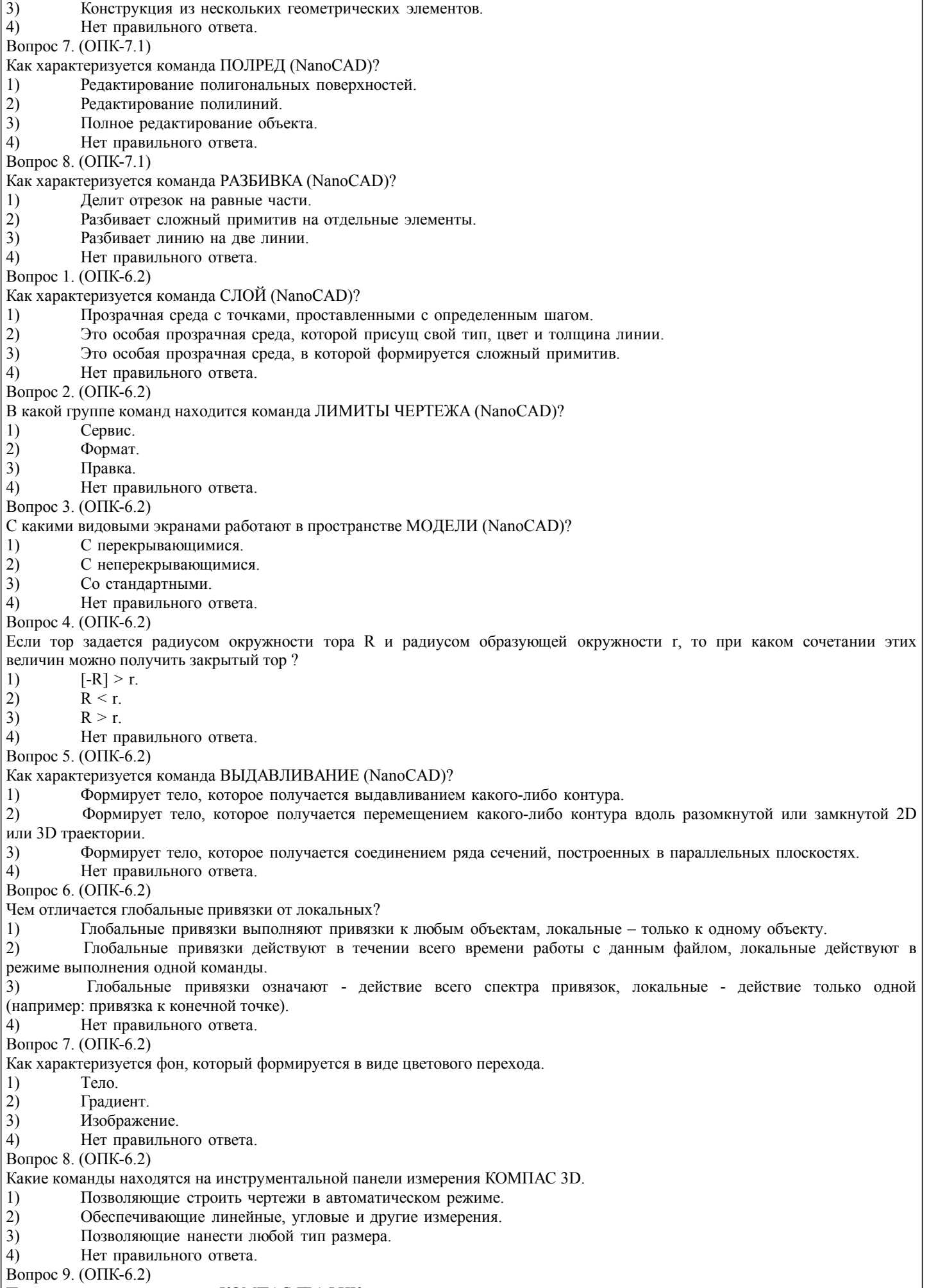

Параметризация в программе КОМПАС-ГРАФИК.

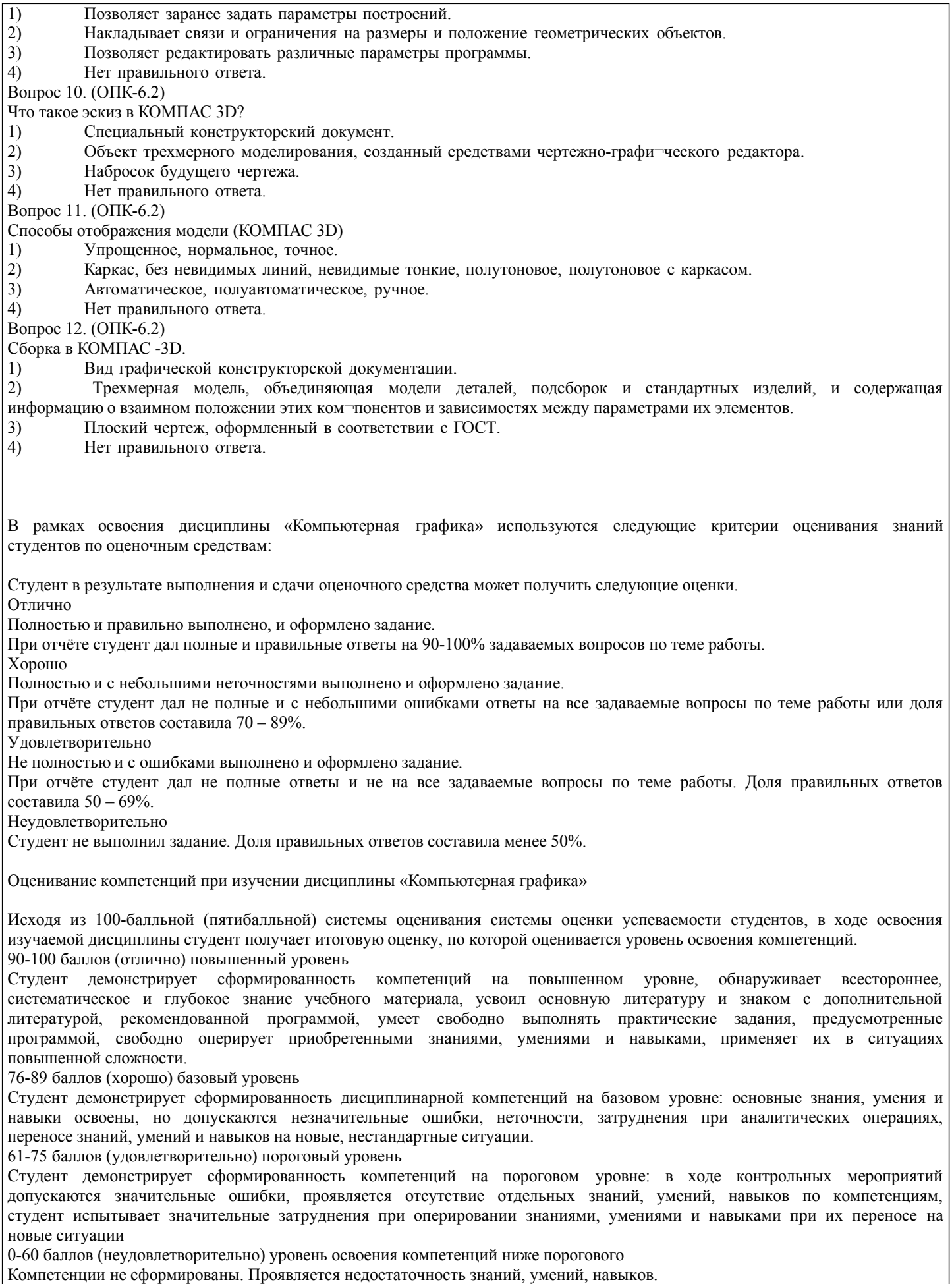

Компетенции не сформированы. Проявляется недостаточность знаний, умений, навыков.

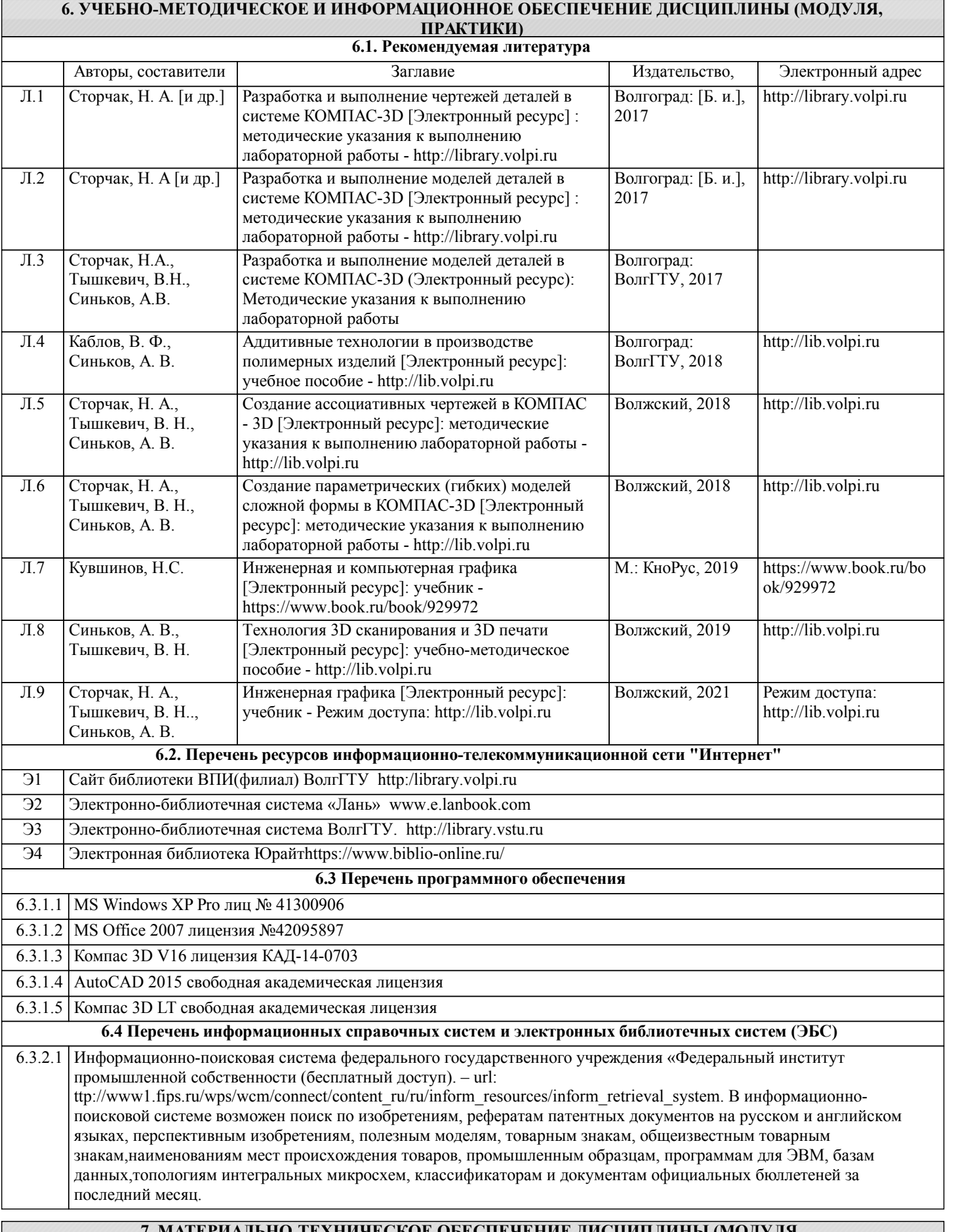

#### **7. МАТЕРИАЛЬНО-ТЕХНИЧЕСКОЕ ОБЕСПЕЧЕНИЕ ДИСЦИПЛИНЫ (МОДУЛЯ, ПРАКТИКИ) /ОБОРУДОВАНИЕ**

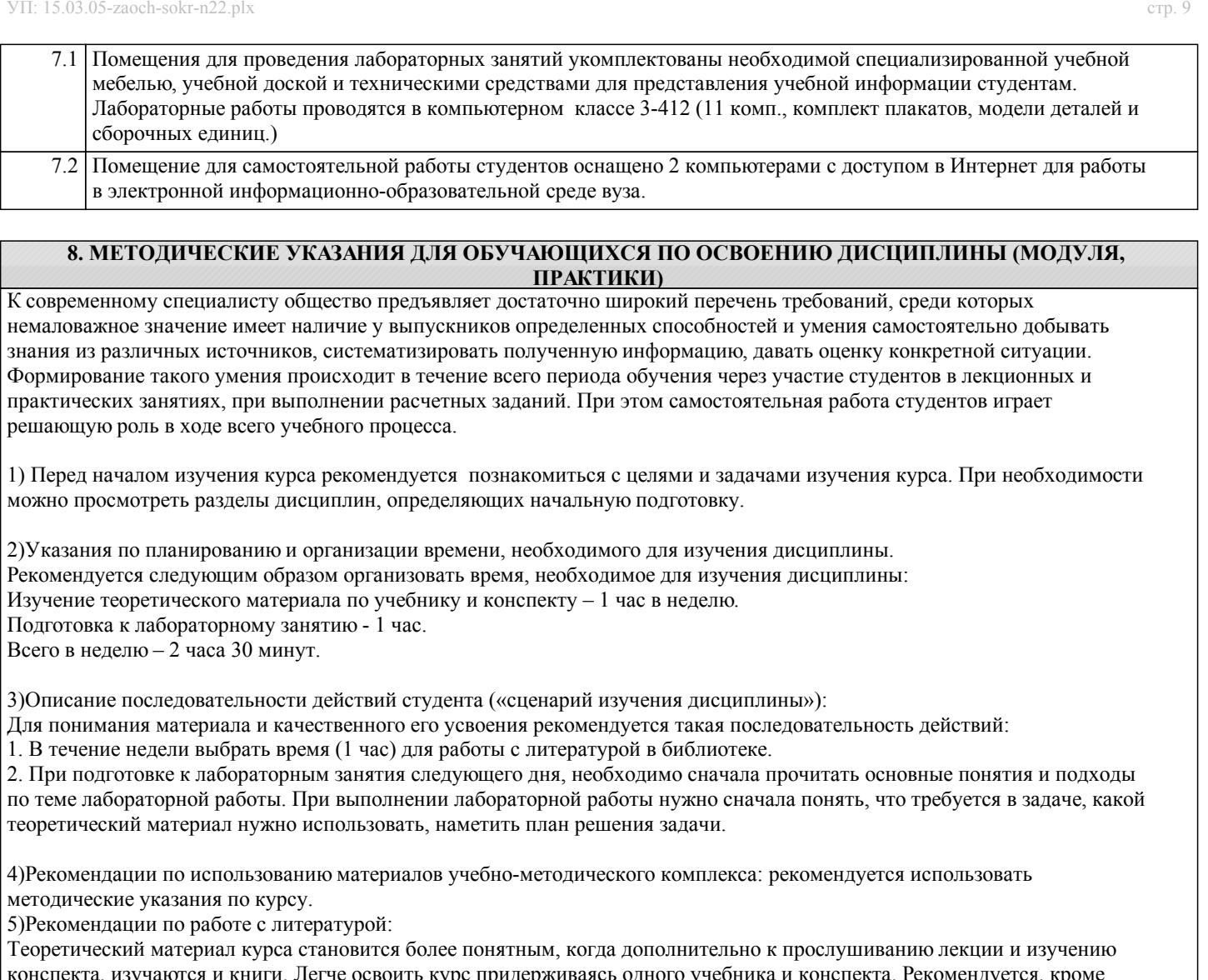

конспекта, изучаются и книги. Легче освоить курс придерживаясь одного учебника и конспекта. Рекомендуется, кроме «заучивания» материала, добиться состояния понимания изучаемой темы дисциплины. С этой целью рекомендуется после изучения очередного параграфа выполнить несколько простых упражнений на данную тему. Кроме того, очень полезно мысленно задать себе следующие вопросы (и попробовать ответить на них): о чем этот параграф?, какие новые понятия введены, каков их смысл?, что даст это на практике?.

6) Рекомендации по подготовке к зачету (экзамену):

Необходимо использовать рекомендуемую литературу. Кроме «заучивания» материала к зачету, очень важно добиться состояния понимания изучаемых тем дисциплины. С этой целью рекомендуется после изучения очередного материала выполнить несколько упражнений на данную тему.

При подготовке к зачету нужно изучить теорию: определения всех понятий и подходы к оцениванию до состояния понимания материала и самостоятельно решить по нескольку типовых задач из каждой темы. При решении задач всегда необходимо уметь качественно интерпретировать итог решения.

7) Указания по организации работы с контрольно-измерительными материалами, по выполнению домашних заданий: При выполнении домашних заданий необходимо сначала прочитать основные понятия и подходы по теме задания. При выполнении упражнения или задачи нужно сначала понять, что требуется в задаче, какой теоретический материал нужно использовать, наметить план решения задачи, а затем приступить к расчетам и сделать качественный вывод.

Методические рекомендации по обучению лиц с ограниченными возмож-ностями здоровья и инвалидов Студенты с ограниченными возможностями здоровья имеют свои специфические особен-ности восприятия, переработки материала. Подбор и разработка учебных материалов для таких студентов производится с учетом того, чтобы предоставлять этот материал в различных формах так чтобы инвалиды с нарушениями слуха получали информацию визуально, с нарушениями зре-ния - аудиально. Предусмотрено в случае необходимости создание текстовой версии любого не-текстового контента для его возможного преобразования в альтернативные формы, удобные для различных пользователей, альтернативную версию медиаконтентов, возможность масштабирова-ния текста и изображений без потери качества, доступность управления контентом с клавиатуры.

Особенности проведения текущей и промежуточной аттестации для лиц с ограничен-ными возможностями здоровья и инвалидов

Для осуществления процедур текущего контроля успеваемости и промежуточной аттеста-ции указанных обучающихся создаются фонды оценочных средств, адаптированные для инвали-дов и лиц с ограниченными возможностями здоровья и позволяющие оценить достижение ими за-планированных в основной образовательной программе результатов обучения и уровень сформи-рованности всех компетенций, заявленных в образовательной программе. Такие оценочные сред-ства создаются по мере необходимости с учетом различных нозологий. Форма проведения теку-щей аттестации для лиц с ограниченными возможностями здоровья и инвалидов устанавливается с учетом индивидуальных психофизических особенностей (устно, письменно на бумаге, письменно на компьютере, в форме тестирования и т.п.). При необходимости таким студентам обеспечивают-ся соответствующие условия проведения занятий и аттестации, в том числе предоставляется до-полнительное время для подготовки ответа на зачете или экзамене.